## **Receiving Input From the User**

So far the programs that you have written have all used data that was set up within the program. It is possible to write programs that actually receive data that is typed on the keyboard by the user.

The code to receive data from the user is **raw** input()

When you get the data from the keyboard you have to specify what kinds of data it is.

## **Python Data Types**

You can get three types of data from the user:

**An integer:** a positive or negative number that does not have decimals **A float:** a positive or negative number that has decimals **A string:** a series of letters or characters

Take a close look at the program below, it asks the user for their age (which is an integer), their weight in kilograms (which is a float) and their name (which is a string):

```
File Edit Format Run Options Window Help
print "---SUPER PROGRAM---"
print "Please enter your age:"
age = int (raw input())print "Please enter your weight in Kilograms:"
weight = float (raw input())print "Please enter your name:"
name = raw input()print "Hi there", name, "you are", age, "years old and you weigh", weight, "kilograms."
```
To read in an integer you need to indicate the name of the variable, then an equals sign, then **int (raw\_input())** For example: **age = int (raw input())** 

To read in a float you need to indicate the name of the variable, then an equals sign, then **float (raw\_input())** For example: **weight** = float (raw input())

To read in a string you need to indicate the name of the variable, then an equals sign, then **raw\_input()** For example: **name = raw input()** 

## **Fill in the code below:**

A programmer wants to read in the age of a person, it won't have decimals.

They wrote the code  $\qquad \qquad$  age  $=$ Fill in the blank line with the code that goes next

A programmer wants to read in distance to Toronto, it will have decimals.

They wrote the code  $\qquad \qquad \text{distance} =$ Fill in the blank line with the code that goes next

A programmer wants to read in the name of the current month

They wrote the code  $\qquad \qquad \text{month} =$ Fill in the blank line with the code that goes next Imagine you wanted to read in the following data from the keyboard, what line of code would you have to use? The first three have been done for you.

You should make up a name for the variable that describes what you are storing (for example if you are storing the person's age then call it age, etc…)

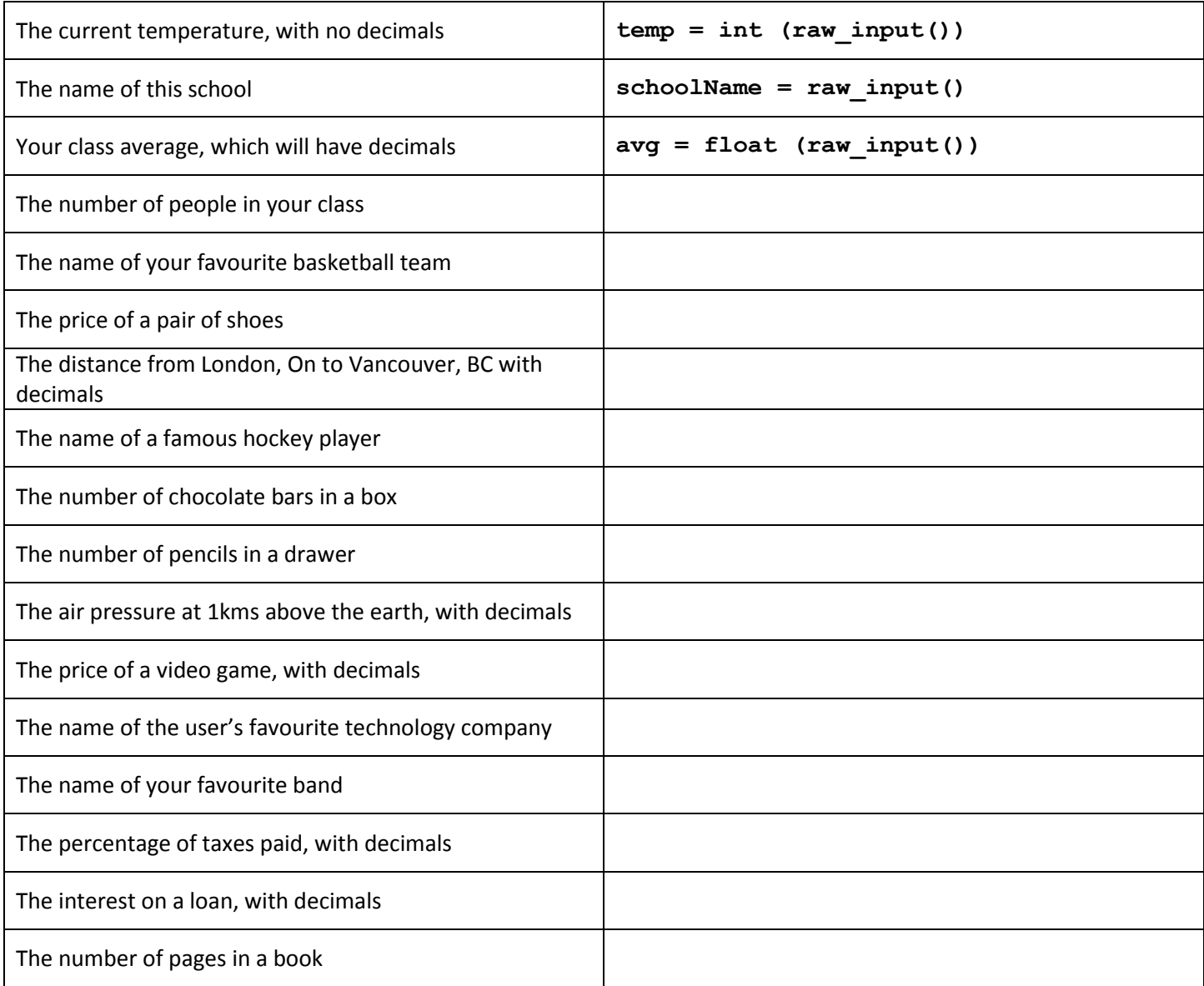

Your task is to now open python and recreate the age, weight and name program on the other side of the page.

When complete, try to write the following programs:

- 1) A program that asks the user for their name, their class average (with decimals) and the number of courses they are taking. The program will then output a message like: **Hello Jen, you are taking 3 courses and your class average is 79.8%**
- 2) A program that asks the user for their school name, the number of kms between school and their house (with decimals) and then outputs a message like:

**Hello Eric, your school is called CCH and it is 5.7 kms from your house.**

3) A program that asks the user to enter two numbers (no decimals). The program then outputs the message: **You chose 6 and 9 Added together they make: 15 Multiplied they make: 54**